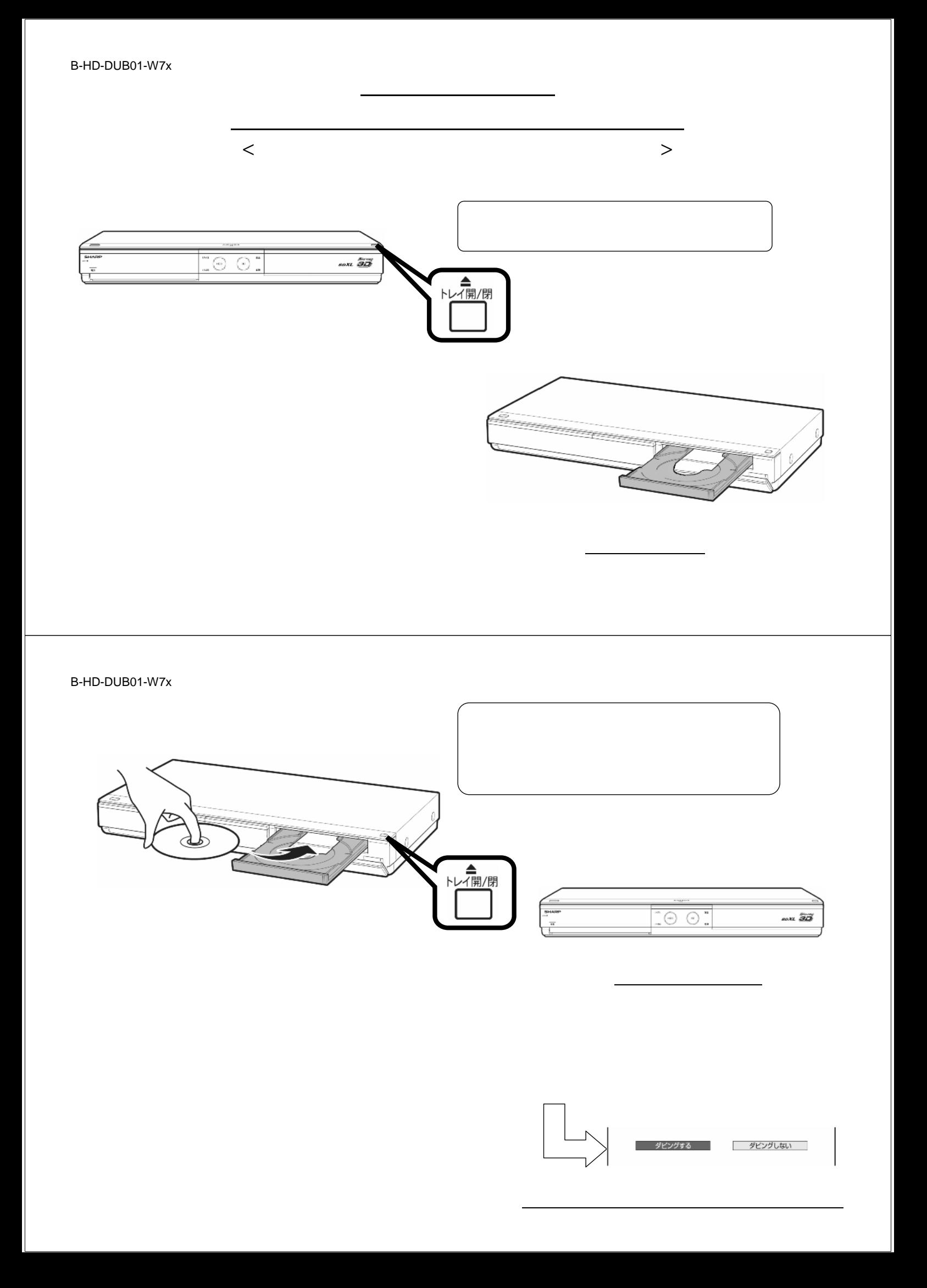

B-HD-DUB01-W7x

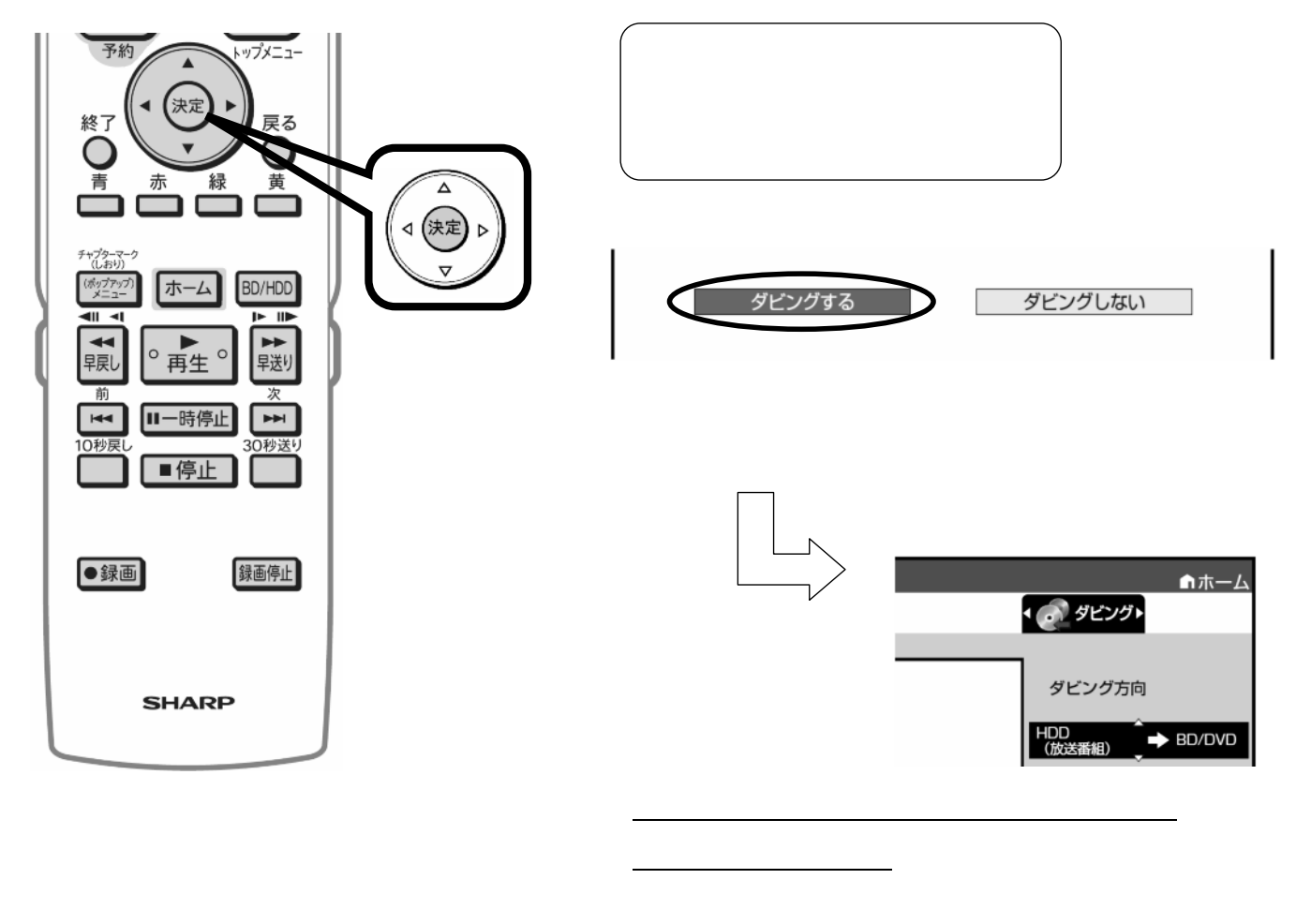

B-HD-DUB01-W7x

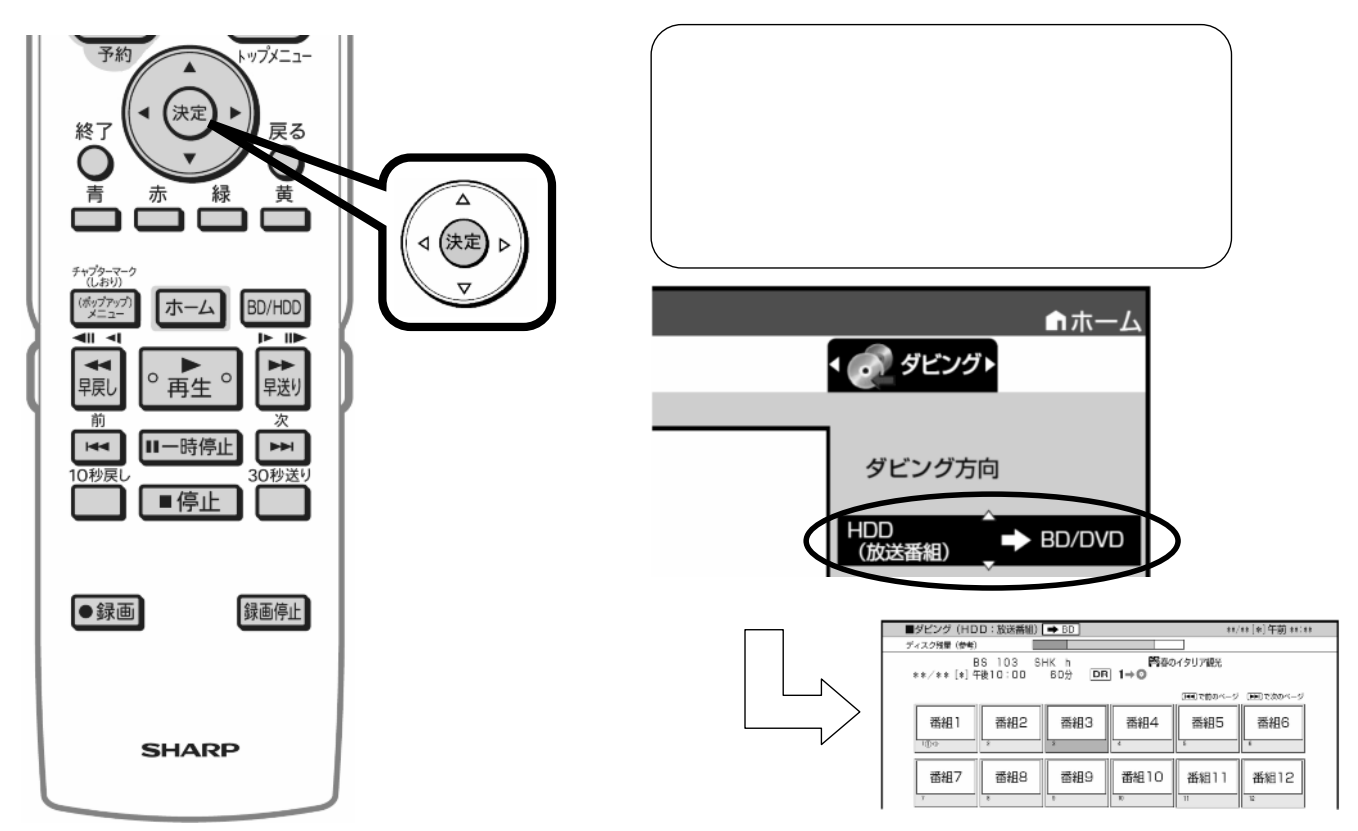

B-HD-DUB01-W7x

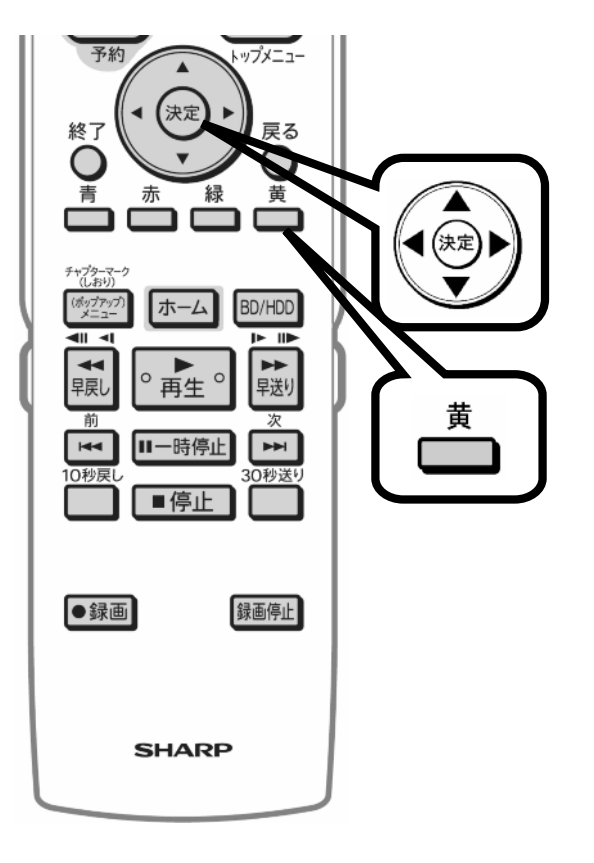

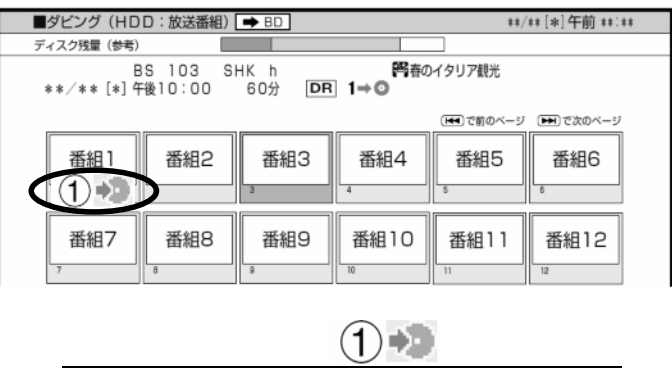

 $(2)$   $(3)$  +

B-HD-DUB01-W7x

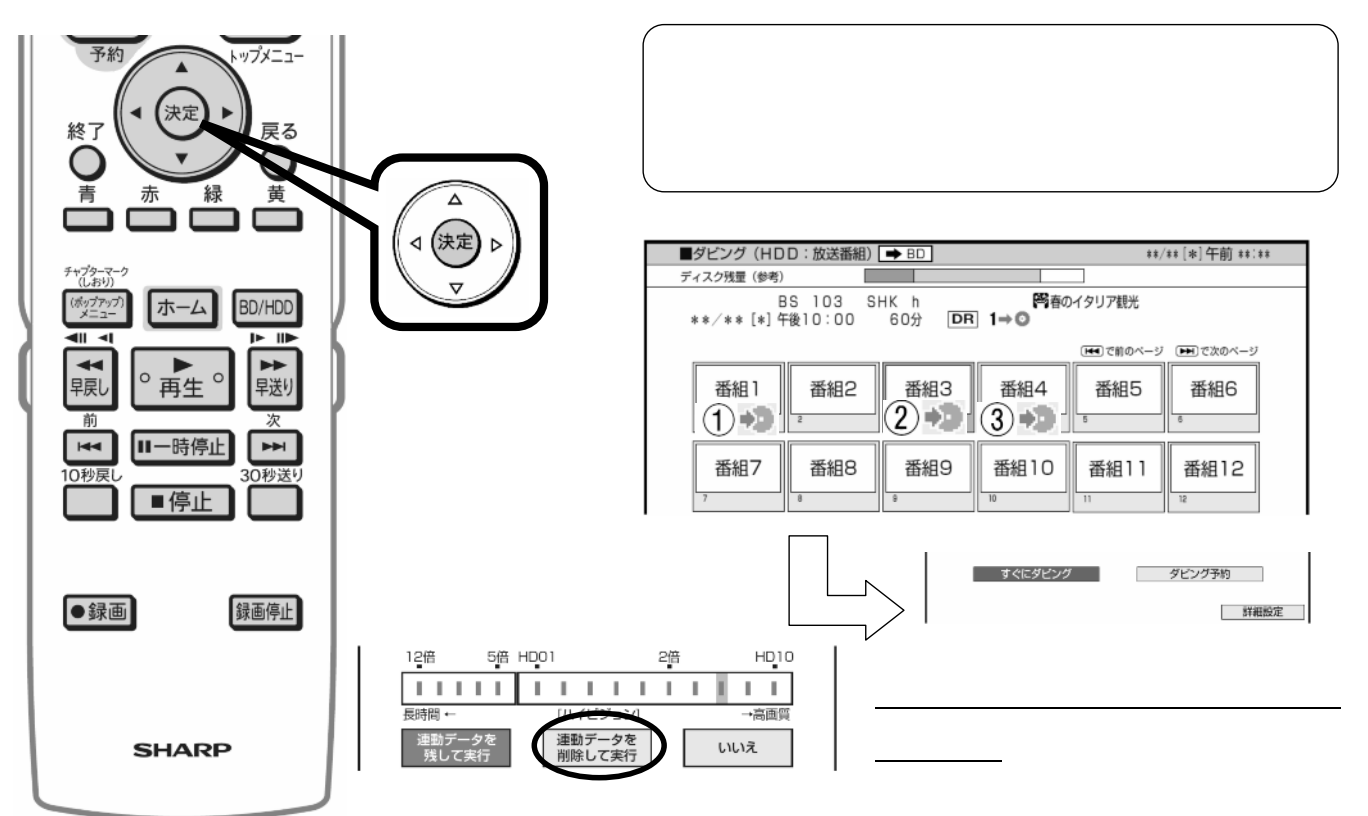

B-HD-DUB01-W7x

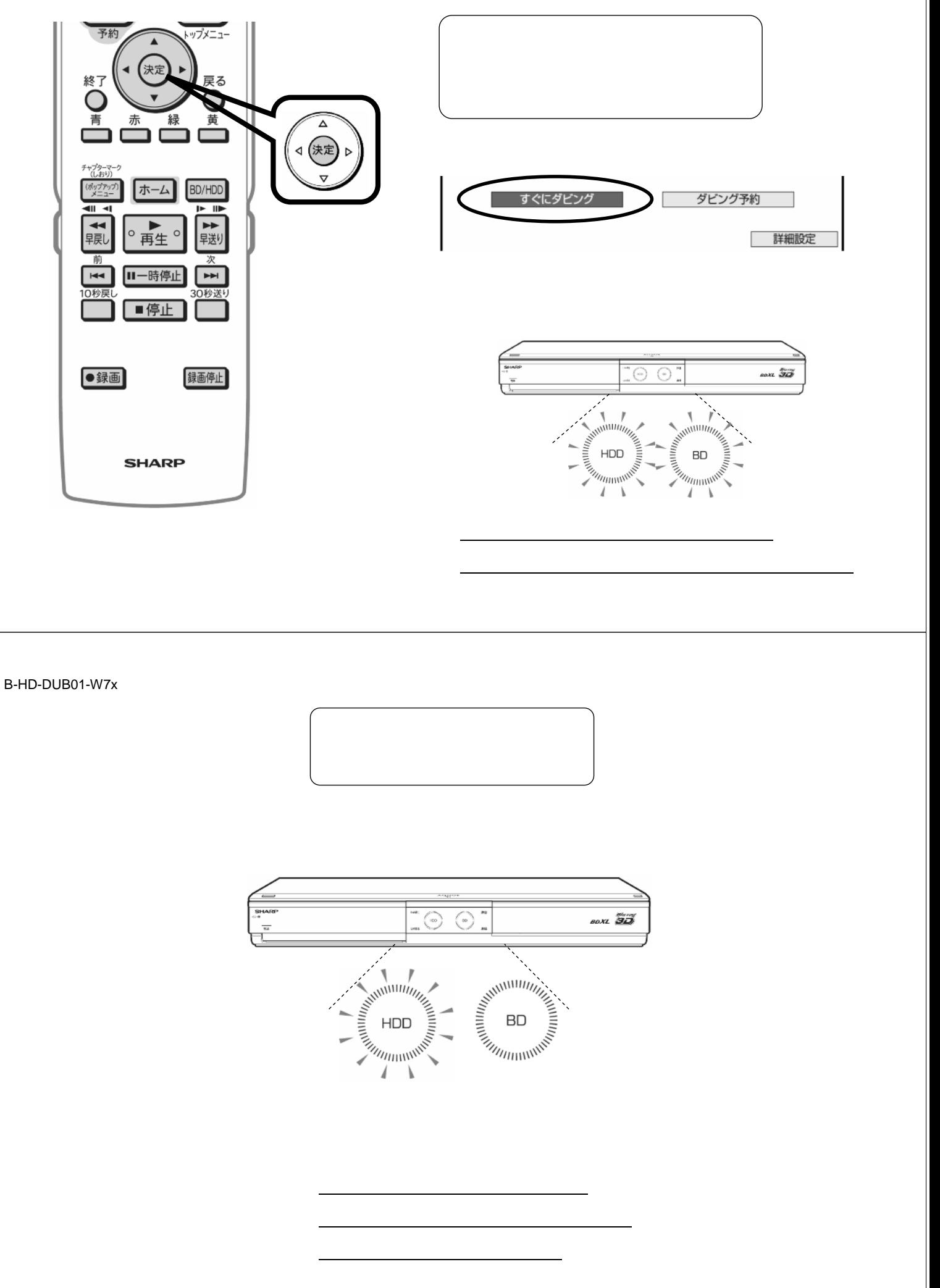